Федеральное агентство по техническому регулированию и метрологии Федеральное государственное унитарное предприятие «Уральский научно-исследовательский институт метрологии» (ФГУП «УНИИМ»)

š

УТВЕРЖДАЮ

Директор ФГУП «УНИИМ»

С.В. Медведевских readh 2019 г. R

# ГОСУДАРСТВЕННАЯ СИСТЕМА ОБЕСПЕЧЕНИЯ ЕДИНСТВА ИЗМЕРЕНИЙ

# **Толщиномеры покрытия RM 310**

# МЕТОДИКА ПОВЕРКИ

МП 100-261-2019

г. Екатеринбург 2019

# ПРЕДИСЛОВИЕ

# 1 РАЗРАБОТАНА:

 $\bar{\nu}=-\dot{\varphi}$ 

Федеральным государственным унитарным предприятием «Уральский научно-исследовательский институт метрологии» (ФГУП «УНИИМ»)

2 ИСПОЛНИТЕЛИ Вед. инженер лаб. 261 Цай И.С.,<br>Инженер I категории лаб. 261 Клюшина А.М. Инженер I категории лаб.261

3 УТВЕРЖДЕНА ФГУП «УНИИМ»

4 ВВЕДЕНА ВПЕРВЫЕ

# **СОДЕРЖАНИЕ**

 $\ell=\ell$ 

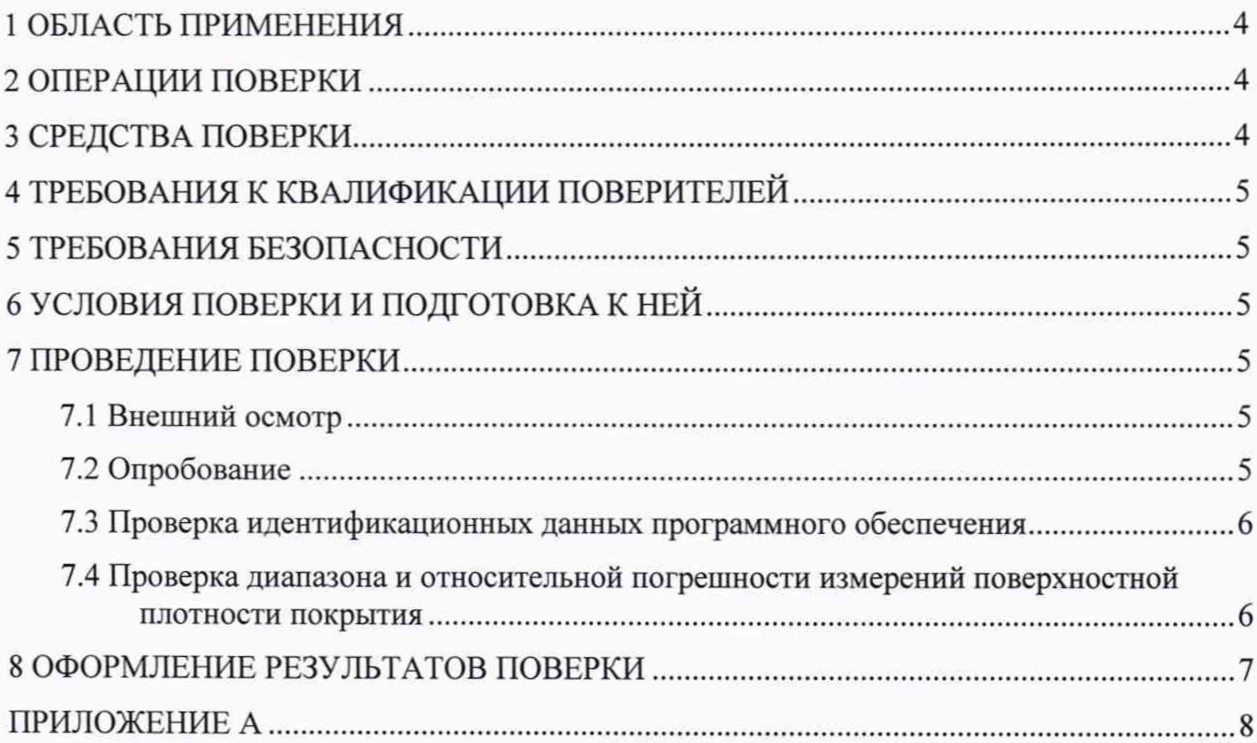

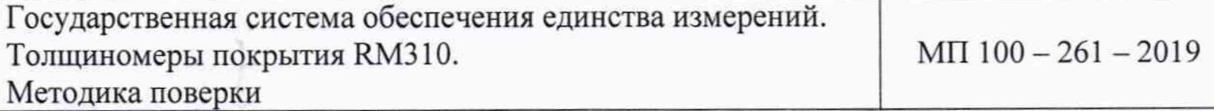

Дата введения в действие: « 17 » декабрее 2019 г.

## **1 ОБЛАСТЬ ПРИМЕНЕНИЯ**

<span id="page-3-0"></span>Настоящая методика поверки (далее - МП) распространяется на толщиномеры покрытия RM 310 (далее - толщиномеры), RM310 ЕС с зав. №SP 10030. RM310 EW с зав. №SP7849, RM310 ЕС LE с зав. №SP9931, производства Thermo Fisher Scientific Messtechnik GmbH, Германия, предназначенные для измерений поверхностной плотности цинкового покрытия.

Настоящая МП устанавливает процедуру первичной и периодической поверок толщиномеров.

<span id="page-3-1"></span>Интервал между поверками - один год.

#### **2 ОПЕРАЦИИ ПОВЕРКИ**

2.1 При проведении поверки толщиномеров должны выполняться операции согласно таблице 1.

Таблица 1 - Операции поверки

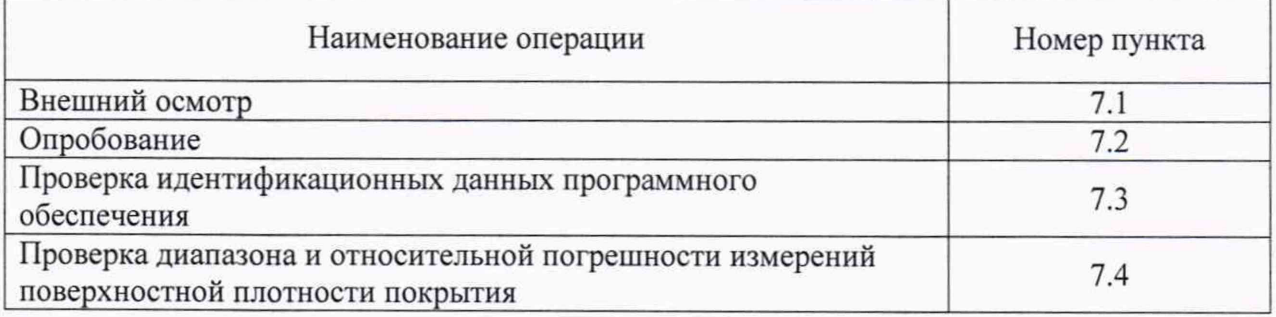

2.2 Если при выполнении той или иной операции выявлено несоответствие установленным требованиям, поверка приостанавливается, выясняются и устраняются причины несоответствия, после этого повторяется поверка по операции, по которой выявлено несоответствие.

<span id="page-3-2"></span>2.3 В случае повторного выявления несоответствия установленным требованиям поверку прекращают, выдается извещение о непригодности.

#### **3 СРЕДСТВА ПОВЕРКИ**

3.1 При проведении поверки применяют следующие средства поверки:

- комплект ГСО 9274-2008 (стандартные образцы поверхностной плотности цинковой пленки на стали, комплект Zn/Fe), диапазон значений поверхностной плотности цинкового покрытия на стали от 30 до 300 г/м<sup>2</sup>, границы допускаемых значений относительной погрешности ±3,4 % при доверительной вероятности 0,95 *%;*

*-* прибор для измерений температуры окружающего воздуха, обеспечивающий диапазон измерений температуры от +5 до +40 °С с погрешностью измерений температуры  $\Delta = \pm 1$  °С;

- измеритель мощности ионизирующего излучения, диапазон от 0,1 до 200 мкЗв/ч, погрешность ±15 % (для обеспечения выполнения требований радиационной безопасности).

3.2 Допускается применение не указанных в п. 3.1 средств измерений и стандартных образцов, обеспечивающих определение метрологических характеристик толщиномера с требуемой точностью.

## **4 ТРЕБОВАНИЯ К КВАЛИФИКАЦИИ ПОВЕРИТЕЛЕЙ**

<span id="page-4-0"></span>К проведению поверки допускаются лица из числа специалистов, допущенных к поверке, работающих в организации, аккредитованной на право поверки СИ геометрических величин, и ознакомившиеся с эксплуатационной документацией на толщиномер и настоящей МП.

## **5 ТРЕБОВАНИЯ БЕЗОПАСНОСТИ**

<span id="page-4-1"></span>5.1 При проведении поверки требуется соблюдать правила безопасности согласно эксплуатационной документации, выполнять требования СП 2.6.1.2612 и СП 2.6.1.2523.

Мощность эквивалентной дозы ионизирующего излучения на поверхности блоков толщиномера и на расстоянии 1 м от этих блоков, содержащих источники ионизирующего излучения, определяют с помощью дозиметра.

Толщиномер считают выдержавшим проверку, если мощность эквивалентной дозы излучения вплотную к поверхности блока с источниками ионизирующих излучений в положении "Хранение" и на расстоянии 1 м от этого (этих) блока (блоков) не превышает соответственно 100 мкЗв/ч (10 мбэр/ч) и 3 мкЗв/ч (0,3 мбэр/ч).

# <span id="page-4-2"></span>**6 УСЛОВИЯ ПОВЕРКИ И ПОДГОТОВКА К НЕЙ**

6.1 При проведении поверки должны соблюдаться следующие условия:

- температура окружающего воздуха,  $^{\circ}C$  от +5 до +40.

6.2 Перед проведением поверки толщиномер и средства поверки следует подготовить к работе в соответствии с эксплуатационной документацией. Время выдержки стандартных образцов (далее - СО) поверхностной плотности в помещении для поверки не менее двух часов.

#### **7 ПРОВЕДЕНИЕ ПОВЕРКИ**

## <span id="page-4-3"></span>**7.1 Внешний осмотр**

При проведении внешнего осмотра устанавливают:

- соответствие комплектности толщиномера требованиям, содержащимся в эксплуатационной документации (далее - ЭД);

- наличие знака радиационной опасности;

- наличие маркировки (обозначение, товарный знак фирмы-изготовителя, заводской номер, год выпуска);

- отсутствие на частях толщиномера следов коррозии, грязи, механических повреждений, которые могут повлиять на работоспособность.

## **7.2 Опробование**

<span id="page-4-4"></span>7.2.1 Опробование толщиномера проводят с целью проверки взаимодействия его отдельных узлов и проверки работоспособности в соответствии с ЭД.

7.2.2 Проверку работоспособности толщиномера проводят во всех предусмотренных ЭД режимах измерений.

#### **7.3 Проверка идентификационных данных программного обеспечения**

Для проверки идентификационных данных ПО нажимают правой кнопкой мыши на значок программы на рабочем столе компьютера. В шапке окна отображается идентификационное наименование ПО и номер версии ПО.

Данные должны соответствовать идентификационным данным ПО. приведенным в таблице 2.

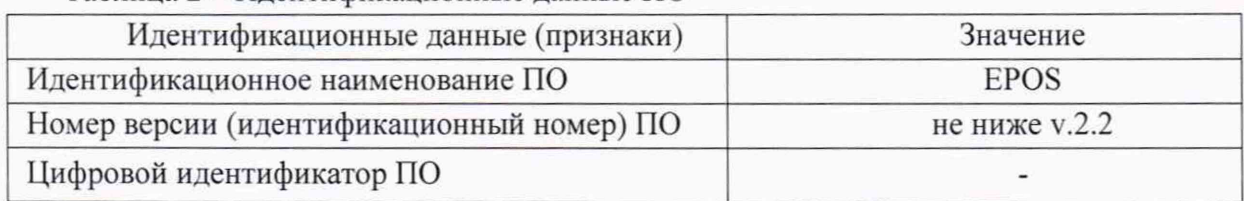

Таблица 2 - Идентификационные данные ПО

# **7.4 Проверка диапазона н относительной погрешности измерений поверхностной плотности покрытия**

7.4.1 Проверку диапазона и относительной погрешности измерений поверхностной плотности покрытия проводят с помощью комплекта СО поверхностной плотности покрытия.

Определение погрешности проводят не менее чем в трех точках, близких к нижнему значению, середине и верхнему значению диапазона измерений.

7.4.2 Переводят толщиномер в режим измерений внешних эталонов согласно эксплуатационной документации. Для установки СО используют рамку для образцов, входящую в комплектность толщиномера, позволяющую установить образцы на уровень проката. Проверку диапазона измерений и погрешности измерений поверхностной плотности покрытий проводят последовательно на обоих измерительных головках толщиномера.

Образец из комплекта укладывают в рамку и проводят единовременно по 5 измерений поверхностной плотности каждого образца в заявленном диапазоне измерений.

7.4.3 Вычисляют среднее арифметическое значение  $(x_j, r/m^2)$ , оценку СКО  $(S_i, r/m^2)$ полученного ряда значений поверхностной плотности по формулам:

$$
\bar{x}_j = \frac{1}{n} \sum_{i=1}^n x_{ij},\tag{1}
$$

$$
S_j = \sqrt{\sum_{i=1}^n \frac{(x_{ij} - \bar{x}_j)^2}{n \cdot (n-1)}} \quad , \tag{2}
$$

где  $n$  - число измерений;

 $x_{ij}$  - i-й результат измерений поверхностной плотности покрытия в j-й точке диапазона,  $\Gamma/M^2$ ;

 $i$  - номер измерения ( $i = 1...5$ );

j - номер проверяемой точки в диапазоне измерений толщиномера.

7.4.4.Доверительные границы случайной составляющей погрешности измерений поверхностной плотности вычисляют по формуле

$$
\varepsilon_j = t \cdot S_j,\tag{3}
$$

где  $t$ - коэффициент Стьюдента, зависит от доверительной вероятности Р и числа результатов измерений n (для  $P = 0.95$  и n = 5 t = 2.78).

Значение систематической составляющей погрешности измерений поверхностной плотности вычисляют по формуле

$$
\Theta_j = \left| \overline{x}_j - h_{0j} \right| + \left| \Delta_{0j} \right|,\tag{4}
$$

где  $h_{0i}$  - аттестованное значение поверхностной плотности покрытия *j*-го CO,  $\Gamma/M^2$ :

 $\Delta_{0i}$  – погрешность аттестованного значения *j*-го CO, г/м<sup>2</sup>.

7.4.5 Значения относительной погрешности измерений поверхностной плотности ( $\delta$ <sub>i</sub>, %) вычисляют по формуле

$$
\delta_j = \frac{K_j \cdot S_{\Sigma j}}{h_{0j}} \cdot 100 \,,\tag{5}
$$

где K<sub>j</sub> - коэффициент, зависящий от соотношения случайной и систематической составляющих погрешности.

Суммарное среднее квадратическое отклонение  $S_{\Sigma}$  оценки измеряемой величины вычисляют по формуле

$$
S_{\Sigma j} = \sqrt{S_{\Theta j}^2 + S_j^2} \,, \tag{6}
$$

где  $S_{\Theta j}$  – среднее квадратическое отклонение систематической погрешности, г/м<sup>2</sup>, которое вычисляют по формуле

$$
S_{\Theta j} = \frac{\Theta_j}{\sqrt{3}}.\tag{7}
$$

Коэффициент К<sub>і</sub> вычисляют по формуле

$$
K_j = \frac{\varepsilon_j + \Theta_{\Sigma j}}{S_j + S_{\Theta j}}.\tag{8}
$$

7.4.6 Толщиномер считается прошедшим операцию поверки по определению диапазона и погрешности измерений поверхностной плотности с положительным результатом, если относительная погрешность измерений в диапазоне от 30 до 300 г/ $\text{m}^2$ находится в пределах ±5 %.

#### 8 ОФОРМЛЕНИЕ РЕЗУЛЬТАТОВ ПОВЕРКИ

<span id="page-6-0"></span>8.1 Результаты поверки оформляют протоколом, форма протокола поверки приведена в приложении А к настоящей МП.

8.2 Положительные результаты поверки оформляют Приказу согласно Минпромторга России № 1815 выдачей свидетельства о поверке.

Знак поверки наносится на свидетельство о поверке.

8.3 Отрицательные результаты поверки оформляют согласно Приказу Минпромторга России № 1815 выдачей извещения о непригодности с указанием причин непригодности.

Исполнители:

Вед. инженер лаб. 261

When Middle

И.С. Цай

А.М. Клюшина

Инженер I категории лаб.261

# ПРИЛОЖЕНИЕ А

(рекомендуемое)

#### Форма протокола поверки

Протокол поверки №

(первичная, периодическая)

(ненужное зачеркнуть)

А1 Наименование и тип Толщиномер покрытия RM 310.

номер по Госреестру

А2 Заводской номер

АЗ Принадлежит

А4 Документ МП 100-261-2019 «ГСИ. Толщиномеры покрытия RM 310. Методика поверки»

А5 Средства измерений, используемые при поверке:

А6 Условия поверки: температура  $\rm ^{\circ}C$ 

#### Результаты поверки

А7 Результаты внешнего осмотра соответствуют, не соответствуют требованиям 7.1 МП. (ненужное зачеркнуть)

А8 Результаты опробования соответствуют, не соответствуют требованиям 7.2 МП.

(ненужное зачеркнуть)

А9 Результаты проверки идентификационных данных программного обеспечения соответствуют, не соответствуют требованиям 7.3 МП.

(ненужное зачеркнуть)

А10 Проверка диапазона и относительной погрешности измерений поверхностной плотности покрытия

Таблица А1 - Измерение поверхностной плотности

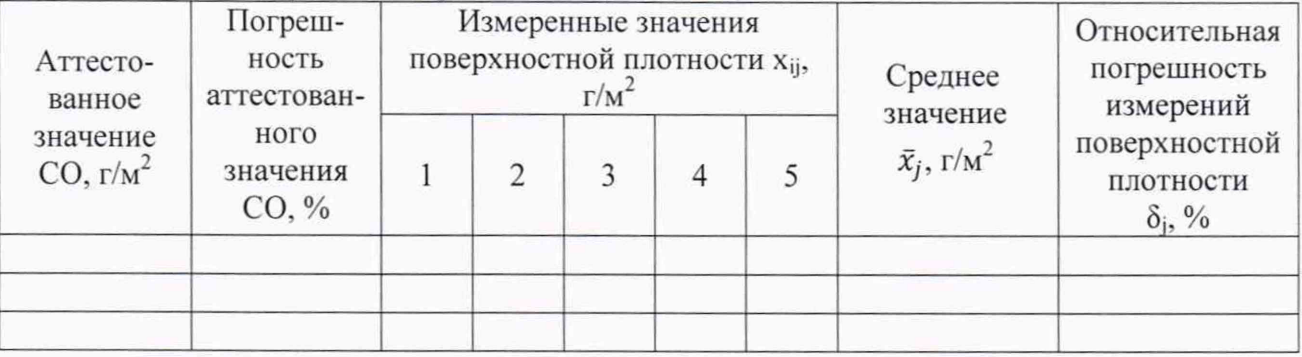

## Заключение по результатам поверки

Толщиномер покрытия RM 310 зав. №

соответствует, не соответствует (ненужное зачеркнуть)

требованиям настоящей методики поверки.

Подпись

Организация, проводившая поверку

Поверитель

Инициалы, фамилия

Дата поверки

 $\,$  8  $\,$ 

# **Библиография**

СП 2.6.1.2612-10 Основные санитарные правила обеспечения радиационной безопасности (ОСПОРБ-2010)

 $\kappa^2=-\sqrt{\epsilon}$ 

СП 2.6.1.2523 Нормы радиационной безопасности (НРБ-99/2009)